#### Двумерные списки (матрицы)

Ввод и вывод во всех задачах можно делать как файловый (input.txt / output.txt), так и обычный консольный. Используйте то, что удобнее в конкретной задаче.

Пример создания прямоугольного массива (N строк, M столбцов), содержащего нули:

```
飞
```
 $x = [[0 for i in range(M)] for j in range(N)]$ 

Чтение прямоугольного массива, содержащего N строк (и неважно сколько столбцов):

ᅸ

```
x = \lceil]
for i in range(N):
   x.append(list(map(int, input().split())))
```
Вывод прямоугольного массива, содержащего N строк (и неважно сколько столбцов):  $\mathcal{A}$ 

```
for i in range(N):
   print(' '.join(map(str, x[i])))
```
В задачах, в которых требуется заполнить массив, предполагается сначала создать двумерный массив указанного размера, заполненный нулями, затем заполнить в соответствии с условием задачи, затем вывести.

Ниже приведён пример программы: она считывает из входного файла число, создаёт массив  $N \times N$  из нулей, расставляет в нём единицы на главной диагонали и выводит результат в файл.

圡

```
with open('input.txt') as f_in:
   N = int(f_in.readline())x = [[0 for i in range(N)] for j in range(N)]for i in range(N):
   x[i][i] = 1with open('output.txt', 'w') as f_out:
   for i in range(N):
       print(' '.join(map(str, x[i])), file = f_out)
```
В задачах A-E, G-I количество действий должно быть пропорционально количеству единиц в таблице. В частности, запрещаются решения, обходящие всю таблицу и расставляющие единицы в нужные клетки и/или использующие оператор if.

Во всех задачах листочка запрещается использование вспомогательных двумерных массивов, размер которых зависит от размера массива, с которым работает программа.

В задачах ZA-ZD разрешается пользоваться чем угодно.

#### A. Заполнение массива 0-1: ступеньки

Дано натуральное число  $N \leq 20$ .

Напишите программу, которая создаёт таблицу размера  $N \times N$ , заполненную нулями и расставляет в данной таблице единицы в соответствии с примером (первый шаг из левого верхнего угла вправо на одну клетку, далее по три, если возможно).

В решении запрещается использовать условный оператор.

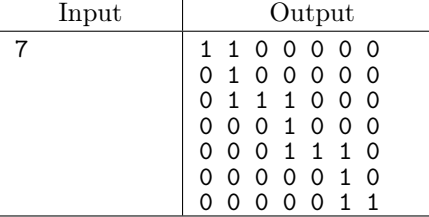

B. Заполнение массива 0-1: побочная диагональ и соседние Дано натуральное число  $N \leq 20$ .

Напишите программу, которая создаёт таблицу размера  $N \times N$ , заполненную нулями и расставляет в данной таблице единицы в соответствии с примером: побочная диагональ и соседние с ней (сверху и снизу) диагонали, если они есть заполняются единицами, остальные нулями. В решении запрещается использовать условный оператор.

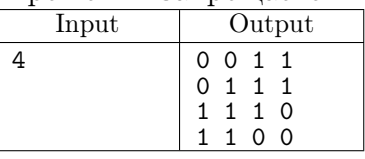

C. Заполнение массива 0-1: уголки

Дано натуральное число  $N \leq 20$ .

Напишите программу, которая создаёт таблицу размера  $N \times N$ , заполненную нулями и расставляет в данной таблице единицы в соответствии с примером: чередуются уголки с из нулей и единиц — сначала уголок, образованный крайним левым столбцом и верхней строкой, затем уголки через один.

В решении запрещается использовать условный оператор.

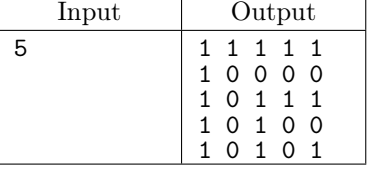

D. Заполнение массива 0-1: концентрические квадраты

Дано натуральное число  $N \leq 20$ .

Напишите программу, которая создаёт таблицу размера  $N \times N$ , заполненную нулями и расставляет в данной таблице единицы в соответствии с примером: концентрические квадраты, начиная с внешнего.

В решении запрещается использовать условный оператор.

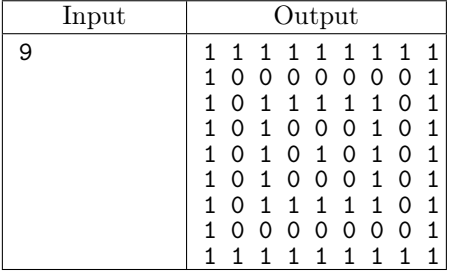

E. Заполнение массива 0-1: шахматный порядок Дано натуральное число  $N \leq 20$ .

Напишите программу, которая создаёт таблицу размера  $N \times N$ , заполненную нулями и расставляет в данной таблице единицы в шахматном порядке, причём в левом нижнем углу должна стоять единица.

В решении запрещается использовать условный оператор.

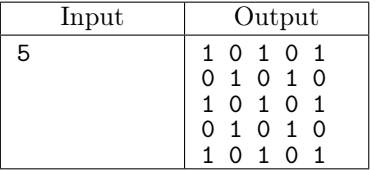

F \* Заполнение массива 0-1: спираль

Дано натуральное число  $N \leq 20$ .

Напишите программу, которая в заполненной нулями квадратной матрице  $N \times N$  проводит спираль из единиц. Спираль начинается в левом верхнем углу и закручивается по часовой стрелке. Каждая единица, кроме начальной и конечной, граничит по стороне ровно с двумя единицами.

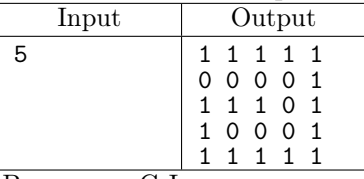

 $\blacksquare$  В задачах G-I заполнить массив  $N \times M$  (N строк, M столбцов) в соответствии с условиями. Обходить весь массив нельзя, использовать if нельзя. Использовать max, min, abs — можно.

В задачах G, H надо обойтись одним циклом. Настоятельно рекомендуем воспользоваться бумагой в клетку и ручкой.

G. Заполнение массива 0-1: сумма индексов

Для данных  $N, M, u, k$   $(0 \leq k \leq N + M - 2)$  заполнить единицами те и только те клетки  $[i, j]$ таблицы  $N \times M$ , для которых  $i + j = k$ .

В первой строке вводится натуральное число N, во второй натуральное число M, в третьей – натуральное число  $k$ .

Программа должна вывести в выходной файл массив размера  $N \times M$ , заполненный указанным образом.

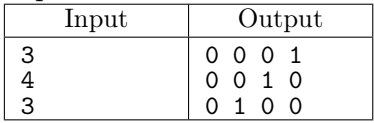

H. Заполнение массива 0-1: разность индексов

Для данных N, M и k  $(-(M-1) \leq k \leq N-1)$  заполнить единицами те и только те клетки [i, j] таблицы  $N \times M$ , для которых  $i - j = k$ .

В первой строке вводится натуральное число N, во второй натуральное число M, в третьей – целое число  $k$ .

Программа должна вывести в выходной файл массив размера  $N \times M$ , заполненный указанным образом.

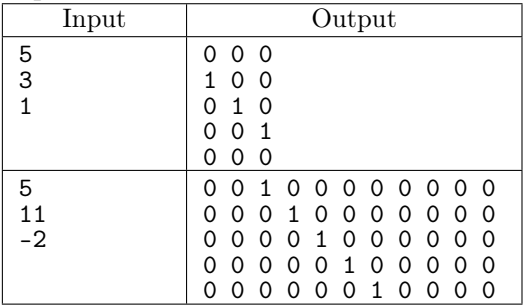

I. Заполнение массива 0-1: модуль разности индексов

Для данных N, M и  $k (0 \leq k \leq max(N-1, M-1)$  заполнить единицами те и только те клетки  $[i, j]$  таблицы  $N \times M$ , для которых  $|i - j| = k$ .

В первой строке вводится натуральное число N, во второй натуральное число M, в третьей – натуральное число  $k$ .

Программа должна вывести в выходной файл массив размера  $N \times M$ , заполненный указанным образом.

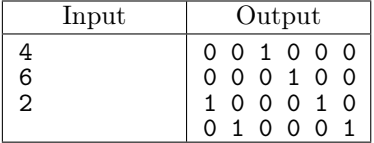

### J. Заполнение массива: по диагоналям

Для данных  $N$  и  $M$  заполнить матрицу неотрицательными числами по диагоналям. В первой строке вводится натуральное число  $N$ , во второй натуральное число  $M$ . Программа должна вывести в выходной файл массив размера  $N \times M$ , заполненный указанным образом.

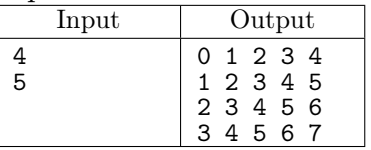

#### K. Заполнение массива: от диагонали

Для данных  $N$  и  $M$  заполнить матрицу неотрицательными числами от её главной диагонали. В первой строке вводится натуральное число  $N$ , во второй натуральное число  $M$ .

Программа должна вывести в выходной файл массив размера  $N \times M$ , заполненный указанным образом.

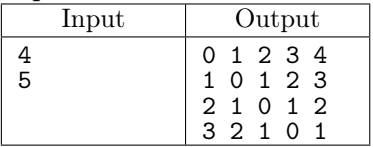

# L \* Заполнение массива: змейкой (1)

Для данных  $N$  и  $M$  заполнить матрицу натуральными числами змейкой по диагонали, как показано в примере.

В первой строке вводится натуральное число  $N$ , во второй натуральное число  $M$ .

Программа должна вывести в выходной файл массив размера  $N \times M$ , заполненный указанным образом.

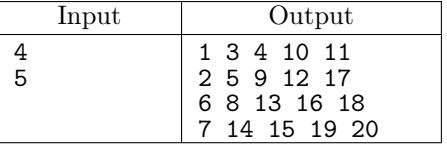

### M\* Заполнение массива: по спирали

Для данных  $N$  и  $M$  заполнить матрицу натуральными числами по спирали, как показано в примере. Спираль закручивается по часовой стрелке.

В первой строке вводится натуральное число  $N$ , во второй натуральное число  $M$ .

Программа должна вывести в выходной файл массив размера  $N \times M$ , заполненный указанным образом.

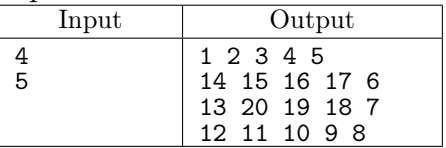

### N. Заполнение массива: шахматный порядок

Заполните массив размером  $N \times M$  в шахматном порядке: клетки одного цвета заполнены нулями, а другого цвета – заполнены числами натурального ряда сверху вниз, слева направо. В левом верхнем углу записано число 1.

В первой строке вводится натуральное число  $N$ , во второй натуральное число  $M$ .

Программа должна вывести в выходной файл массив размера  $N \times M$ , заполненный указанным образом, отводя на вывод каждого числа ровно 4 символа.

Примечание: выводить одно целое число с нужным количеством пробелов можно, например, так:

### print('{0:4d}'.format(a))

Начиная с Python 3.7 можно пользоваться т.н. f-строками, которые сильно упрощают форматирование вывода. Вот код, который делает то же самое, записанный при помощи f-строк:  $print(f'\{a:4d\}')$ 

Подробнее про форматированный вывод можно посмотреть в [справочнике](http://static.sch57.ru/users/gusarev/books/python/python-book-3.pdf) (стр. 10, параграф 2.3).

Кроме того, может пригодиться метод rjust (там же, стр. 44, глава 8)

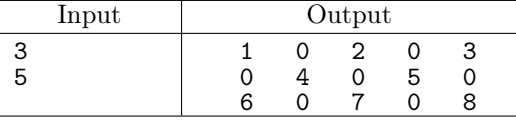

### O. Строка с минимальной суммой

Напишите программу, которая находит в матрице строку с минимальной суммой.

В первой строке записаны через пробел размеры матрицы: количество строк  $N$  и количество столбцов  $M$   $(1 \le N, M \le 100)$ . В следующих N строках записаны строки матрицы, в каждой – по  $M$  натуральных чисел, разделённых пробелами. Гарантируется, что строка с минимальной суммой одна.

Программа должна вывести все элементы найденной строки с минимальной суммой, разделив их пробелами.

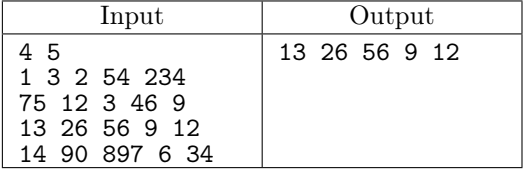

■ В задачах Р-R необходимо сначала прочитать двумерный массив из файла, потом изменить его, после чего вывести полученный результат. Вспомогательные массивы использовать нельзя.

#### P. Отражение матрицы по горизонтали

Напишите программу, которая выполняет зеркальное отражение матрицы по горизонтали относительно середины (слева направо).

В первой строке записаны через пробел размеры матрицы: количество строк  $N$  и количество столбцов  $M$   $(1 \le N, M \le 100)$ . В следующих N строках записаны строки матрицы, в каждой – по  $M$  натуральных чисел, разделённых пробелами.

Программа должна вывести матрицу, полученную в результате зеркального отражения исходной матрицы по горизонтали (слева направо).

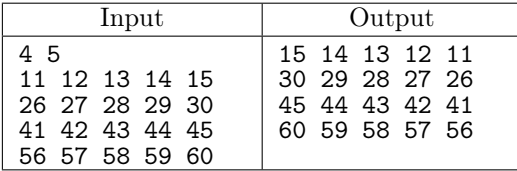

Q. Поворот матрицы по часовой стрелке на 90 градусов

Напишите программу, которая выполняет вращение квадратной матрицы вправо (на 90<sup>∘</sup> по часовой стрелке).

В первой строке записан размер матрицы — количество строк и столбцов  $N$   $(1 \le N \le 100)$ . В следующих N строках записаны строки матрицы, в каждой — по N натуральных чисел, разделённых пробелами.

Программа должна вывести матрицу, полученную из исходной вращением вправо (по часовой стрелке).

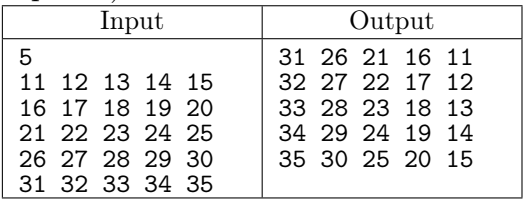

R. Поворот матрицы против часовой стрелки на 90 градусов

Напишите программу, которая выполняет вращение квадратной матрицы влево (на 90<sup>∘</sup> против часовой стрелке).

В первой строке записан размер матрицы — количество строк и столбцов  $N$   $(1 \le N \le 100)$ . В следующих N строках записаны строки матрицы, в каждой — по N натуральных чисел, разделённых пробелами.

Программа должна вывести матрицу, полученную из исходной вращением влево (против часовой стрелки).

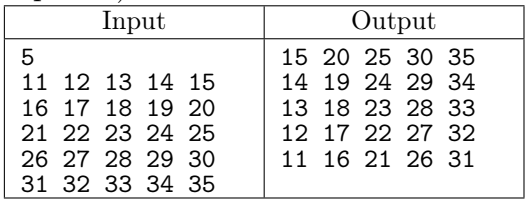

#### S. Треугольник Паскаля

Даны два числа N и M. Создайте массив размера  $N \times M$  и заполните его по следующим правилам:

Числа, стоящие в строке 0 или в столбце 0 равны 1  $(A[0][j] = 1, A[i][0] = 1)$ . Для всех остальных элементов массива  $A[i][i] = A[i-1][i] + A[i][i-1]$ , то есть каждый элемент равен сумме двух элементов, стоящих слева и сверху от него.

В первой строке вводится натуральное число N, во второй натуральное число M.

Выведите данный массив на экран, отводя на вывод каждого элемента массива ровно 6 символов.

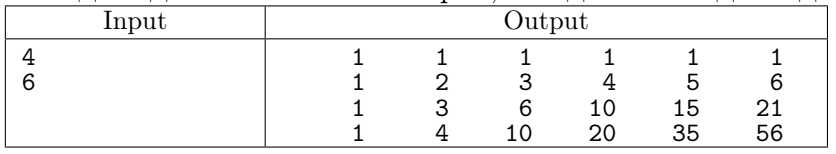

### T. Треугольник Паскаля - 2

Треугольник Паскаля состоит из чисел, где каждое число равно двум числам, стоящим над ним. Если перенумеровать строки треугольника Паскаля с нуля, то *i*-я строка содержит  $i + 1$  число, которые равны  $C_j^i$ , где  $A[0, i] = 1$ .

По данному числу *п* создайте список из *п* строк, где *i*-й элемент списка должен быть списком, содержащим  $i + 1$  число — элементы  $i$ -й строки треугольника Паскаля.

Заполните этот массив числами треугольника Паскаля.

Выведите полученный массив на экран, отводя на вывод каждого элемента массива ровно 6  $\alpha$ 

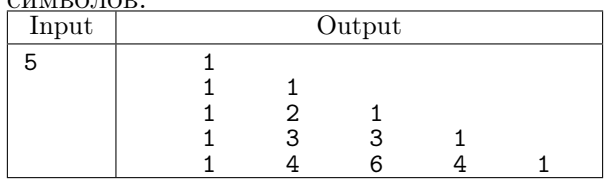

## U. Покупка билетов в кинотеатр

В кинотеатре  $N$  рядов по  $M$  мест в каждом. В двумерном массиве хранится информация о проданных билетах, число 1 означает, что билет на данное место уже продан, число 0 означает, что место свободно. Ряды нумеруются сверху вниз, начиная с единицы.

Поступил запрос на продажу  $K$  билетов на соседние места в одном ряду. Определите, можно ли выполнить такой запрос.

Программа получает на вход числа N и M. Далее идет N строк, содержащих M чисел (0 или 1), разделенных пробелами. Первый ряд кинотеатра соответствует строке введённого массива с индеком 0. Затем дано число  $K$ .

Программа должна вывести номер ряда, в котором есть  $K$  подряд идущих свободных мест. Если таких рядов несколько, то выведите номер наименьшего подходящего ряда. Если подходящего ряда нет, выведите число 0.

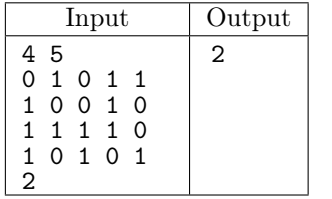

## V. Дважды упорядоченный массив

Таблица  $x$  размером  $N \times M$  упорядочена по строкам и столбцам, т.е.:

$$
x[i][0] \leq x[i][1] \leq \ldots \leq x[i][M-1], \forall i
$$
  

$$
x[0][j] \leq x[1][j] \leq \ldots \leq x[N-1][j], \forall j
$$

Если найдётся элемент массива, равный заданному числу, напечатать YES, иначе напечатать NO. В первой строке через пробел указаны три натуральных числа  $N, M, K$   $(1 \le N, M \le 500, K \le$  $10^4$ ) — количество строк, количество столбцов и количество запросов. Затем в  $N$  строках записаны по  $M$  целых чисел в каждой, разделённых пробелами. Затем следуют  $K$  строк, в каждой из которых записано одно целое число.

Требуется вывести  $K$  строк — ответы на запросы. Если число найдено в таблице, то следует вывести слово YES; если числа нет, вывести слово NO.

**Подсказка**: у этой задачи есть очень простое решение, сложность одного запроса  $O(N + M)$ . дополнительная память  $O(1)$ .

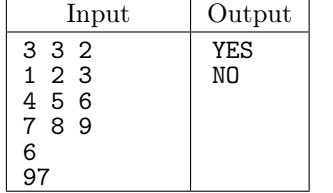

### W. Седловые точки массива

Найти все седловые точки в прямоугольной таблице. Седловой точкой называется элемент таблицы, равный минимуму в своей строке и максимуму в своём столбце.

Программа получает на вход числа  $N$  и  $M$ . Далее идет  $N$  строк, содержащих  $M$  чисел, разделенных пробелами.

Программа должна вывести индексы всех седловых точек матрицы в порядке обхода по строкам (сверху вниз, слева направо). Номер строки и номер столбца каждой седловой точки разделяются пробелами. Нумерация строк и столбцов начинается с единицы. Если в матрице нет ни одной седловой точки, нужно вывести число 0.

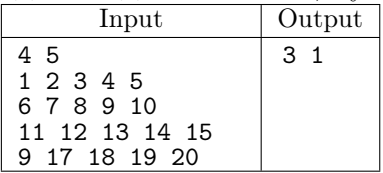

■ В задачах X-Z разрешается использовать дополнительный одномерный массив длины не более  $N$  (наибольшая сторона).

## X. Обнуление массива

В заданной квадратной таблице заменить нулями те и только те элементы, стоящие в строках или столбцах, где имеются нули.

В первой строчке записано одно натуральное число  $N$  ( $N < 400$ ). Затем в  $N$  строках перечисляются элементы массива, по  $N$  в каждой строке, через пробел.

Программа должна вывести квадратный массив  $N \times N$ , заполненный в соответствии с условием задачи.

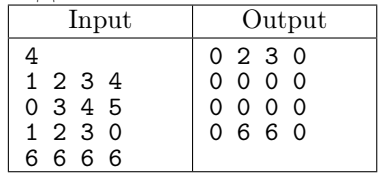

### Y. Общий элемент в строках

Дана квадратная таблица *x* размером  $N \times N$ . Каждая её строка упорядочена по неубыванию. Если есть число, встречающееся во всех строках, вывести YES. Если такого числа не окажется — вывести NO.

Сначала на вход программы подаётся натуральное число  $N$ . Затем в  $N$  строках записаны через пробел по  $N$  чисел в каждой строке, причём числа в каждой строке упорядочены по неубыванию. Программа должна вывести одну строку, где написано YES, если хотя бы одно такое число существует и NO, если такого числа нет.

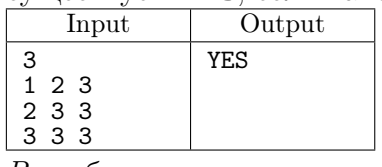

Z. Все общие элементы в строках

В условиях предыдущей задачи вывести в порядке возрастания все числа, встречающиеся в каждой строке таблицы. Если ни одного такого числа не окажется, вывести NO.

Сначала на вход программы подаётся натуральное число  $N$ . Затем в  $N$  строках записаны через пробел по  $N$  чисел в каждой строке, причём числа в каждой строке упорядочены по неубыванию. Программа должна вывести одну строку, где через пробел должны быть перечислены в порядке возрастания все числа, которые встречаются в каждой строке данной таблицы. Если таких чисел нет — вывести NO.

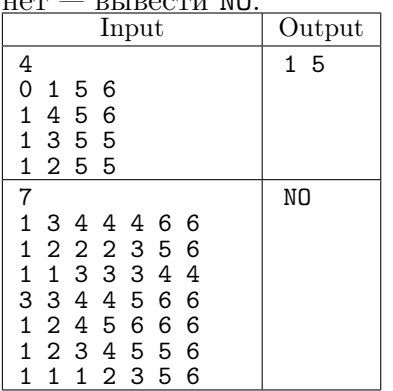

## ZA. Острова

Дана квадратная таблица  $x$  размером  $N \times N$ , заполненная нулями и единицами. Суша обозначается единицей, вода нулём. Участки суши (клетки) граничат друг с другом, если они имеют общую сторону, т.е. с клеткой с координатами [i][j] будут граничить клетки с координатами  $[i-1][i], [i+1][i], [i][i-1]$   $u[i][i+1].$ 

Напишите программу, подсчитывающую количество островов.

Сначала на вход программы подаётся натуральное число  $N$  ( $N \leq 100$ ). Затем в  $N$  строках записаны через пробел по  $N$  чисел в каждой строке.

Программа должна вывести одно число — ответ на вопрос задачи.

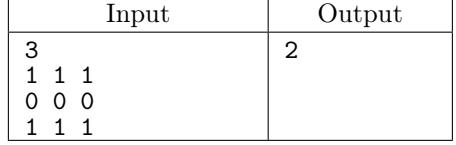

Указание: в этой задаче исходный массив можно изменять.

Для изменения ограничения максимальной глубины рекурсии в программе следует использовать функцию setrecursionlimit(N), где  $N$  — требуемая глубина рекурсии. Функцию setrecursionlimit надо импортировать из модуля sys.

## ZB. Простой квадрат

У Пети имеется игровое поле размером  $3 \times 3$ , заполненное числами от 1 до 9, все числа разные. В начале игры он может поставить фишку в любую клетку поля. На каждом шаге игры разрешается перемещать фишку в любую соседнюю по стороне клетку, но не разрешается посещать одну и ту же клетку дважды.

Петя внимательно ведёт протокол игры, записывая в него цифры в том порядке, в котором фишка посещала клетки. Пете стало интересно, какое максимальное число он может получить в протоколе. Помогите ему ответить на этот вопрос.

Входной файл содержит описание поля  $-3$  строки по 3 целых числа, разделённых пробелами. Гарантируется, что все девять чисел различны и лежат в диапазоне от 1 до 9

Выведите одно целое число — максимальное число, которое могло получиться в протоколе при игре на данном поле.

Ответ можно выводить не в виде числа, а в виде строки или в виде последовательности отдельных цифр (но не разделяя их пробелами).

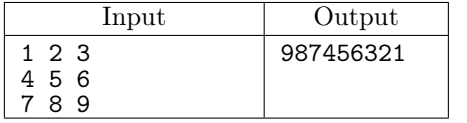

Если вам потребуется передавать в функцию двумерный массив по значению (т.е. изменения массива внутри функции не отражаются на переданном массиве вне её), это делается так: 圡

```
from copy import deepcopy
def f(x, \ldots):
   pass
x = [[1, 2, 3], [4, 5, 6]]f(deepcopy(x), \ldots)
```
## ZC. Максимальная рамка

Требуется найти такой невырожденный прямоугольник с вершинами в центрах ячеек таблицы, и сторонами, параллельными сторонам таблицы, чтобы сумма чисел, записанных в ячейках на границе получившегося прямоугольника, была максимальна.

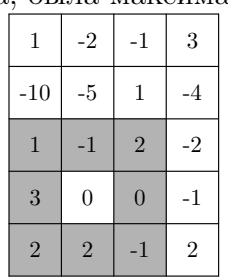

Напишите программу, которая по заданной таблице найдет искомый прямоугольник.

На первой строке входного файла записаны два целых числа  $m$  и  $n$   $(2 \leq m, n \leq 300)$ . Далее следует описание таблицы —  $m$  строк, каждая из которых содержит по  $n$  целых чисел  $a_{i,j}$  $(-10^4 \le a_{i,j} \le 10^4).$ 

На первой строке выходного файла выведите целое число  $s$  — максимальную сумму чисел на границе искомого прямоугольника. На второй строке выведите четыре натуральных числа:  $x_1, y_1, x_2, y_2$  — координаты левой верхней и правой нижней ячейки выбранного прямоугольника, соответственно (здесь  $x$  — номер строки, а  $y$  — номер столбца, строки нумеруются сверху вниз, начиная с единицы, столбцы нумеруются слева направо, начиная с единицы). Если оптимальных решений несколько, выведите любое.

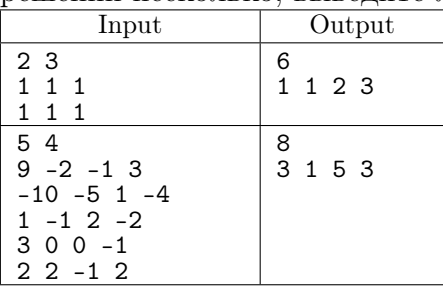

### ZD. Квадрат

Требуется в каждую клетку квадратной таблицы размером  $N \times N$  поставить ноль или единицу так, чтобы в любом квадрате размера  $K \times K$  было ровно  $S$  единиц.

Во входном файле записаны три числа  $- N$ ,  $K, S$   $(1 \leqslant N \leqslant 100, 1 \leqslant K \leqslant N, 0 \leqslant S \leqslant K^2)$ .

В выходной файл выведите заполненную таблицу. Числа в строке должны разделяться пробелом, каждая строка таблицы должна быть выведена на отдельной строке файла. Если решений несколько, выведите любое из них.

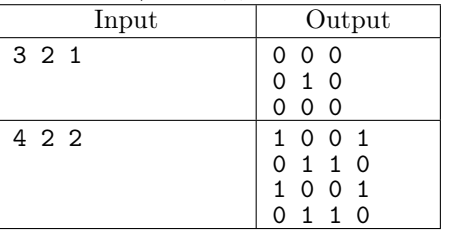